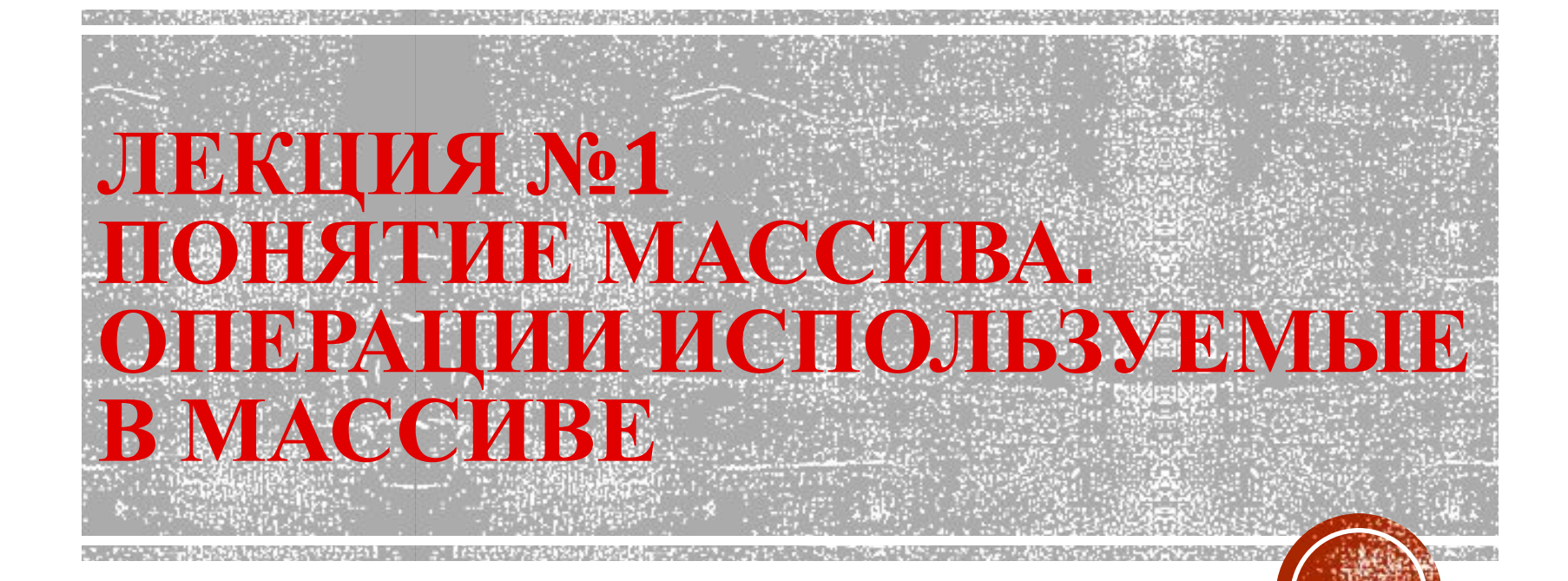

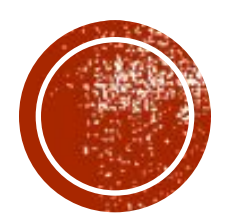

Цель: Ознакомиться с одной из самых распространенных структур данных — массивами; научиться вводить массивы, рассчитывать для них базовые характеристики, находить элементы в массиве, сортировать элементы массива.

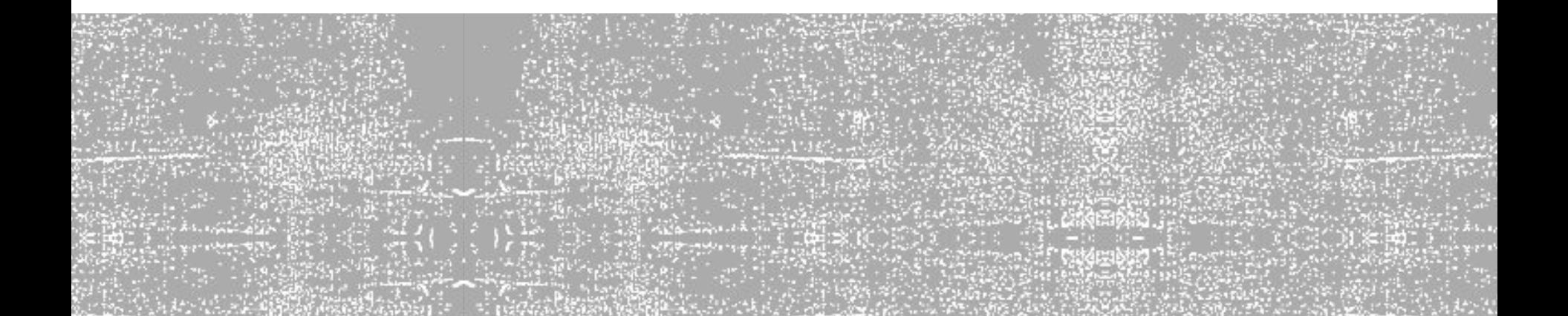

### МАССИВЫ

▪ **Массив** – поименованный набор однотипных элементов, каждый из которых имеет свой номер, (*индекс). Если* индексов несколько, то массив *многомерный*).

#### ▪ **Особенности:**

- все элементы имеют **один тип**
- весь массив имеет **одно имя**
- все элементы расположены в памяти **рядом**

#### ▪ **Примеры:**

- список учеников в классе
- квартиры в доме
- школы в городе
- данные о температуре воздуха за год

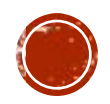

## СТРУКТУРА МАССИВА

 $\blacksquare$  Одномерный массив А[i] типа **real** из 9 элементов

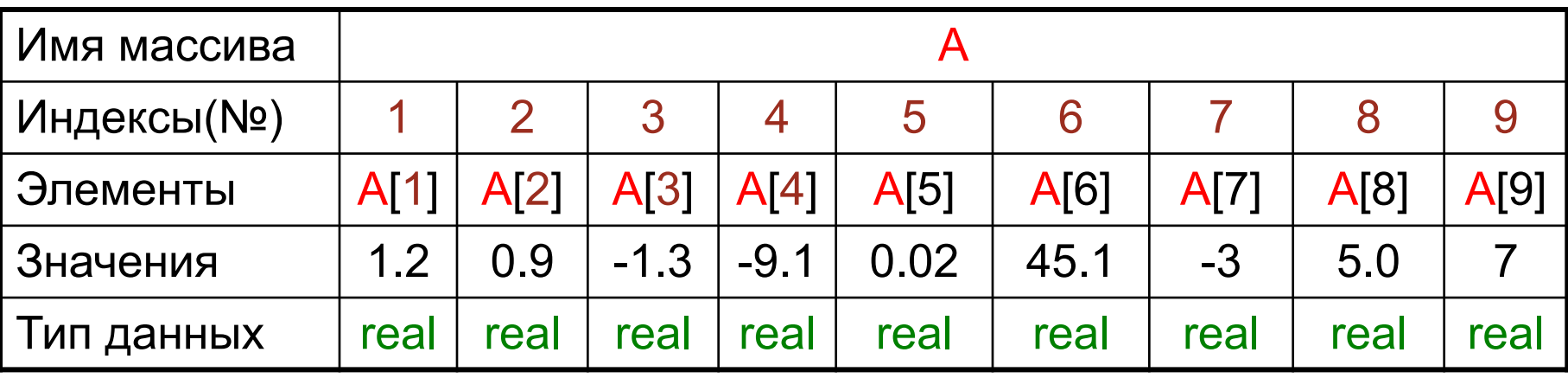

▪ Двумерный массив **В**[i,j] типа integer из 4 строк и 5 колонок.

Номер

столбца

• Элемент массива В [**2,4**]=34

Номер

строки

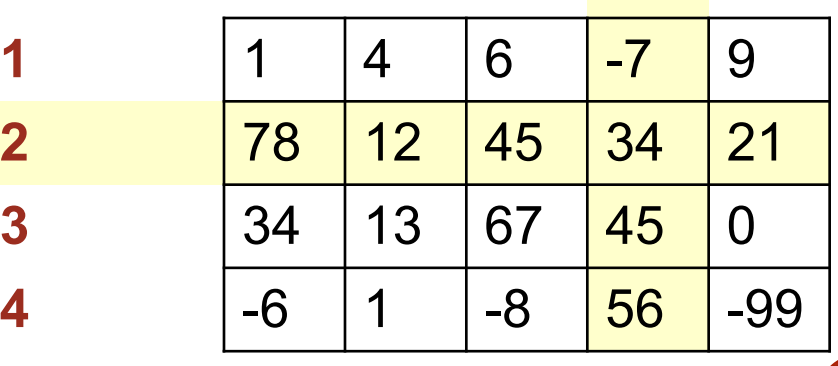

индексы **1 2 3 4 5**

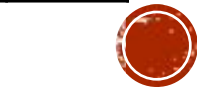

В **Pascal ABC** имеются следующие типы: integer (целый) byte (байтовый) char (символьный) перечислимый диапазонный boolean (логический) real (вещественный) complex (комплексный) **string** (строковый)

# **ОБЪЯВЛЕНИЕ МАССИВОВ**

#### ▪ **Зачем объявлять?**

- определить **имя** массива
- определить **тип** массива
- определить **число элементов**
- выделить **место в памяти ЭВМ**

**Объявление массива позволяет правильно оперировать с данными и резервировать место для хранения данных в памяти.**

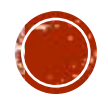

### ОБЪЯВЛЕНИЕ МАССИВА ЦЕЛЫХ **ЧИСЕЛ**

• Массив описывают в секции **VAR** 

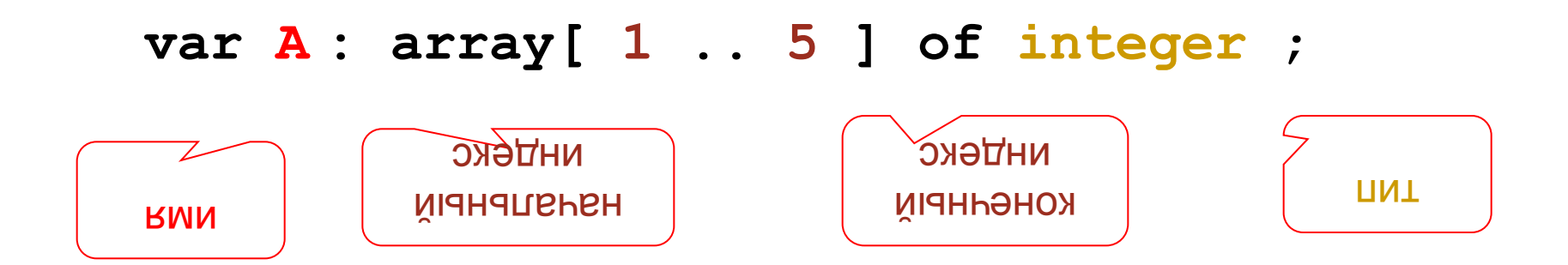

```
Описание через константу
Const N=12;
var A: array[1. N] of integer;
```
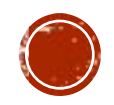

### **ОБЪЯВЛЕНИЕ МАССИВОВ**

▪ **Массивы других типов:**

**var X, Y: array [1..10] of real**; **C: array [1..20] of char**;

▪ **Другой диапазон индексов:** 

**var Q: array [0..9] of real**; **C: array [-5..13] of char**;

▪ **Индексы других типов:**

**var A: array ['A'..'Z'] of real**; **B: array [False..True] of integer**; **D: array** ['a'..'z',w2..w4] **of string**;

> **A['C'] := 3.14259\*A['B']; B[False] := B[False] + 1;**

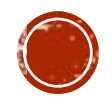

### ЧТО НЕЛЬЗЯ ДЕЛАТЬ?

▪ Нельзя в массивы целого типа вводить вещественные значения

**var a: array[1..10] of integer;**

**...**

#### **A[5] := 4.5;**

▪ Нельзя использовать индексы отсутствующие в перечислениях

#### **var a: array ['z'..'с'] of integer;**

**...**

#### **A['B'] := 15;**

▪ Нельзя выходить за пределы индексов указанные в описании

#### **var a: array [0..9] of integer;**

**...**

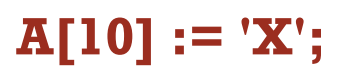

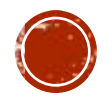

### ОПЕРАЦИИ С МАССИВАМИ

#### Выполняются в циклах

• Объявление

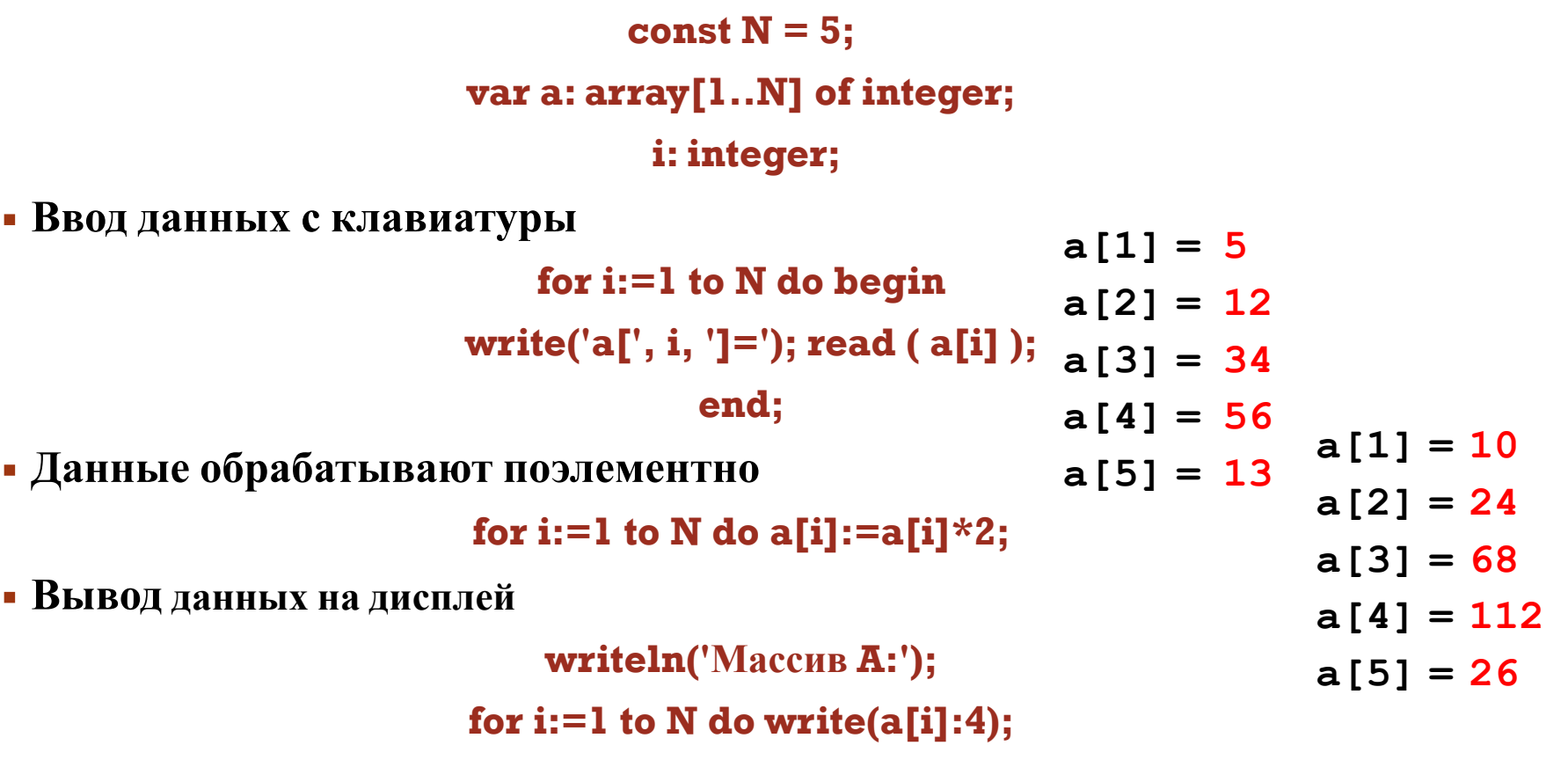

10 24 68 112 26

for i:=1 to N do writeln ('a[',l,']=',a[i]:4); Что будет на экран

# РЕШЕНИЕ ЗАДАЧ

- 1. Определить среднее арифметическое массива из пяти чисел.
- Предусмотреть, что изменение количества чисел должно менять только секцию описаний.

```
program mass1;
const n=5;
var i: integer;
a: array [1..n] of real;
sr:real;
begin
for i = 1 to n do
  begin
        write ('введите a[',i,']=');
        readln (a[i]);
  end:
Sr=0:
for i:=1 to n do sr = s + a[i];
sr:=sr/n;for i:=1 to n do writeln ('a[', i, ']=', a[i]);
writeln('среднее арифметическое sr=',sr);
end
```
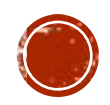

## РЕШЕНИЕ ЗАДАЧ

2. В массиве из пяти элементов найти минимальный элемент и его номер. Изменение количества чисел должно менять только секцию описаний

```
program mass2;
const n=5;
var i, j: integer;
a: array [1..n] of real;
min:real:
begin
```

```
for i=1 to n do
  begin
        write ('a[', i, ']=');
        readln (a[i]);
  end;
min:=a[1];
for i:=1 to n do if a[i] == min then begin
min:=a[i]; i:=i; end;
```

```
for i:=1 to n do writeln ('a[', i, ']=', a[i]),writeln('min=',min,' \binom{1}{1}'min=',j);
end.
```
# ЗАДАНИЕ НА САМОПОДГОТОВКУ

- Заполнить массив случайными целыми числами из  $1.$ интервала от -7 до 25.
- Дан целочисленный массив, с числом элементов N,  $2.$ вывести все его нечетные элементы в начиная с конца и их сумму.
- Написать программу, которая вычисляет, сколько раз  $3<sub>1</sub>$ введенное с клавиатуры число встречается в массиве.
- Написать программу, которая проверяет, есть ли во  $\overline{4}$ . введенном с клавиатуры массиве элементы с одинаковыми значением.

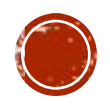

# ОДНОМЕРНЫЙ МАССИВ

- Суммирование (произведение) элементов.
- Поиск в массиве максимального (минимального) элементов и их индексов.
- Поиск совпадений.
- Сортировка массива по убыванию и возрастанию.

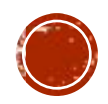

### ОДНОМЕРНЫИ МАССИВ СУММИРОВАНИЕ

Создать массив 100 целых случайных чисел из интервала  $[2;9]$ .

#### Найти:

- $\mathbf{1}$ количество совпадений с числом введенным с клавиатуры;
- $\overline{2}$ . сумму чисел кратных трем;
- $3<sub>1</sub>$ произведение всех чисел массива.

const  $n = 100$ : var a: array[1..n] of integer; sum,  $pr, x : real;$ i, sov: integer; begin for  $i := 1$  to n do a[i]:=Trunc(random\*(9-2+1))+2; for  $i := 1$  to n do writeln  $\left( \text{a} \right|', i, \text{b}' =', \text{a} \left[ i \right]$ ; writeln ('введите число для поиска'); read  $(x)$ ;  $sov:=0$ for  $i := 1$  to n do if  $x=a[i]$  then sov:=sov+1;  $sum := 0$ ; for  $i := 1$  to n do if a[i] mod  $3 = 0$  then sum := sum + a[i];  $pr := 1;$ for  $i := 1$  to n do pr :=  $pr * a[i]$ ; writeln('Число совпадений: ', sov); writeln('Сумма элементов: ', sum:10:2); writeln('Произведение элементов: ', pr:20:2); end.

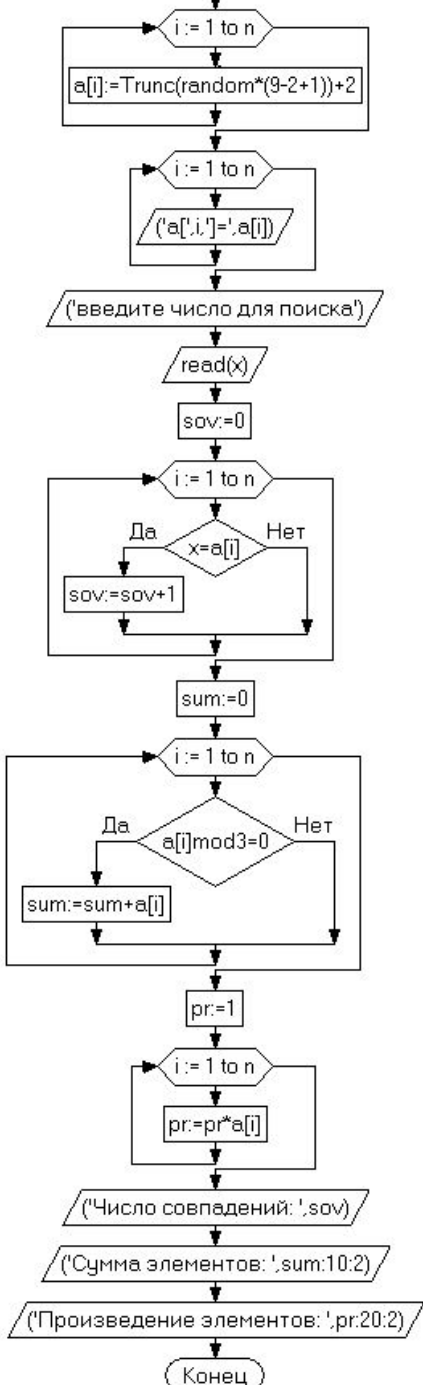

# **ДВУМЕРНЫЙ МАССИВ**

- **Массив** набор элементов одного типа, имеющих общее имя, и разные номера (индексы).
- Массив с двумя индексами называют двухмерным.
- Моделью двумерного массива является прямоугольная таблица элементов - **матрица**.
- Номер элемента состоит из двух чисел – номера строки, и номера столбца.

#### **Матрица 3х3 элемента**

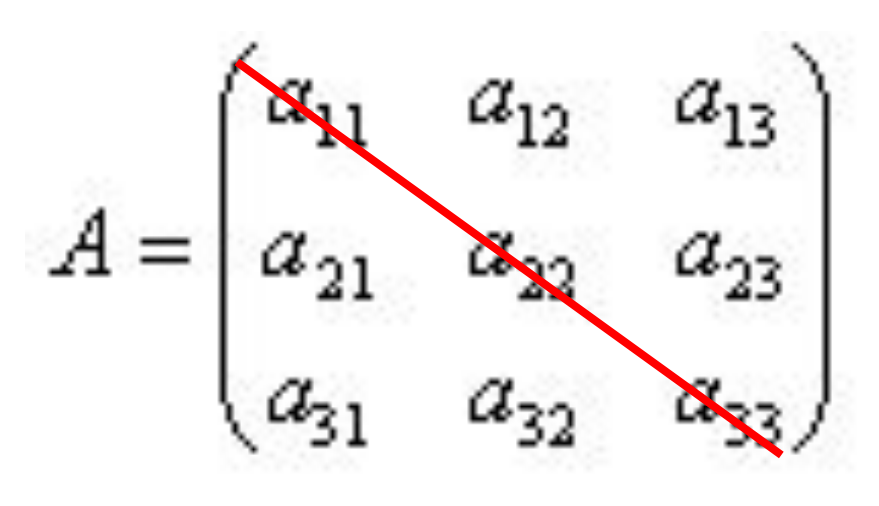

**Главная диагональ**

Обращение к элементам массива имеет вид: **А [ i , j ].** Это означает, что мы хотим получить элемент, расположенный в **i** -й строке и **j** -м столбце.

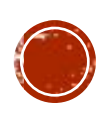

### ОПИСАНИЕ ДВУМЕРНОГО **MACCHBA**

Описание матрицы в разделе **var** аналогично описанию одномерного массива, только необходимо указывать диапазон изменения столбцов и строк.

### Const n=10; m=12; Var a: array [1..n, 1..m] of integer;

Или

Var B: array [1..10, 1..12] of real;

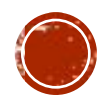

# ВВОД ДВУМЕРНОГО МАССИВА ПАСКАЛЯ С **КЛАВИАТУРЫ**<br>WriteIn ('Введите матрицу построчно');

- For  $i=1$  to n do
- For  $j := 1$  to  $m$  do
	- **Begin**
	-
	- End;

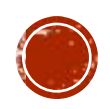

### **ВВОД ДВУМЕРНОГО МАССИВА ИЗ ГЕНЕРАТОРА СЛУЧАЙНЫХ**   $\mathbf{Ran}\mathbf{W}\mathbf{H}\mathbf{E}\mathbf{F}\mathbf{N}$

**For i:=1 to n do**

**Begin**

```
For j:=1 to m do
```
**Begin**

**a[i,j]:=random(11)+2;**

**write(a[i,j],' ');**

**End;**

**Writeln;**

**End;**

▪ Массив случайных целых чисел из интервала [2,12]

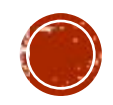

```
СУММИРОВАНИЕ
Cymra Beex Stevientos: DIACCHBA
 sum:=0;
 for i=1 to n do
 for j:=1 to m do sum:=sum+a[i,j];
 writeln('Cymma=',sum);
```
Сумма элементов главной диагонали (x[1,1], x[2,2] и т.д.):  $sum:=0;$ for i:=1 to n do sum:=sum+a[i,i]; writeln ('Cymma=',sum);

Сумма по столбцам с записью в массив zum[1..m]: for j:=1 to  **do** 

```
zum[j]:=0;for \mathbf{i}:=1 to n do zum[j]:=zum[j]+x[i,j];
for j:=1 to m do write(zum[j]:4);
```
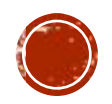

### **МАКСИМАЛЬНЫЙ (МИНИМАЛЬНЫЙ) ЭЛЕМЕНТ МАССИВА**

```
max:=a[1,1];min:=a[1,1];for i:=1 to n do
 for j:=1 to m do
   begin
      if a[i,j]>max then max:=a[i,j];
      if a[i,j]<min then min:=a[i,j];
   end;
 writeln ('max=',max,'max=',min);
```
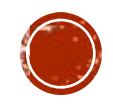

program mass2x;

#### РЕШЕНИЕ ЗАДА Var

**Const**  $n=10$ ;  $m=12$ ;

 $a:array[1..n,1..m]$  of integer;

integer:

For  $i=1$  to m do Begin

 $a[i,j]$ :=random $(11)+2$ ;

 $write(a[i,j]:6,'');$ 

End

if  $min>a[i,j]$  then  $min:=a[i,j]$ ;

if  $max < a[i,j]$  then  $max := a[i,j]$ ;

**write**  $[a[i,j]:6,'')$ ;

Writeln;

**End** 

 $min:=a[1,i]; max:=a[1,i];$ 

End;

End:

For  $i=1$  to m do Begin

For i:=1 to n do Begin

Writeln;

i,j,min,max:

For i:=1 to n do Begin

begin

Вывести максимальные и минимальные элементы в каждом столбце двумерного массива

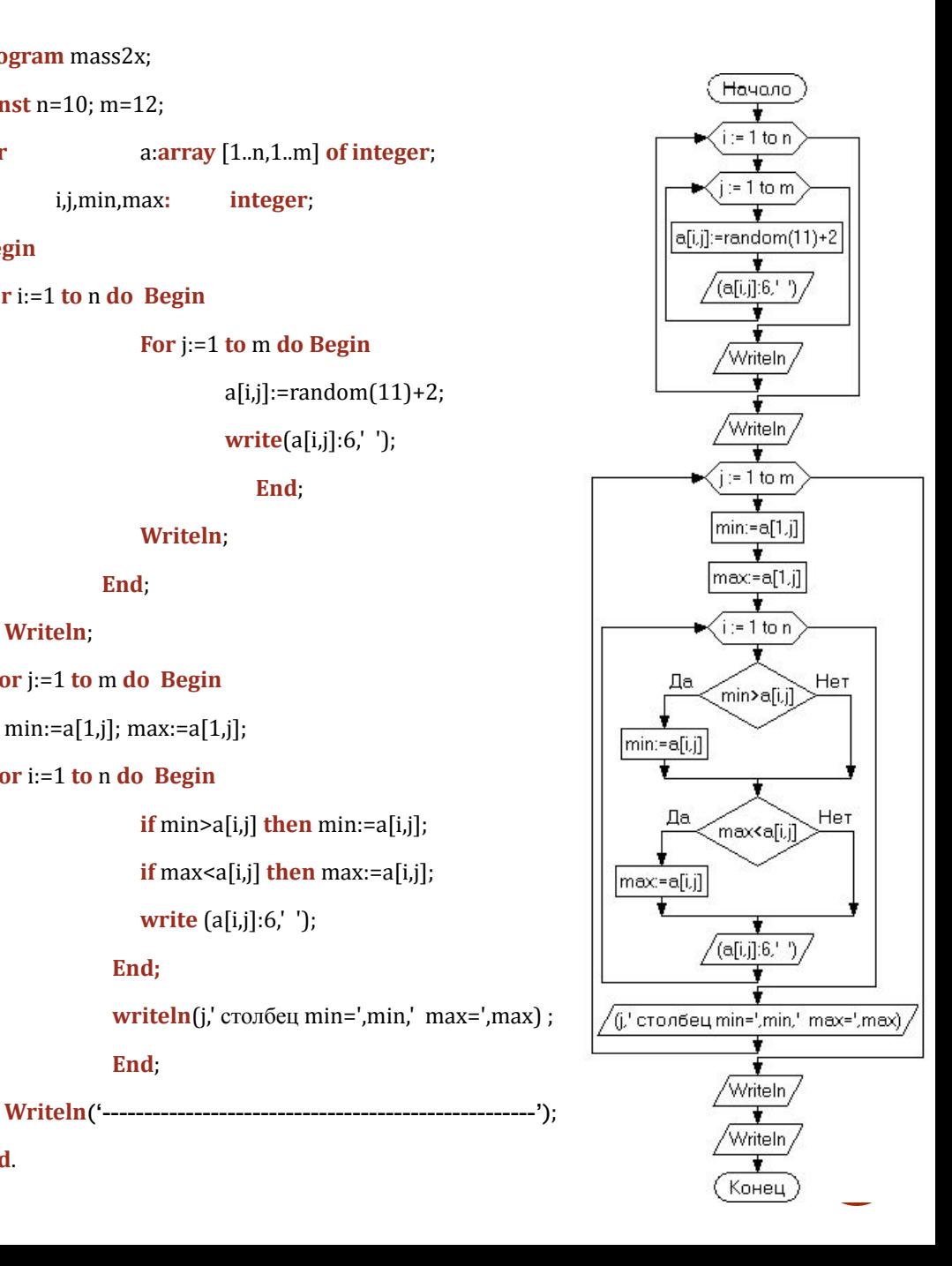

end.

# ЗАДАНИЕ НА САМОПОДГОТОВКУ

- Найти произведение нечетных элементов двумерного массива це чисел.
- Найти сумму элементов двумернс массива, находящихся ниже главн диагонали.
- Найти максимальный элемент дополнительной диагонали квадратной матрицы.

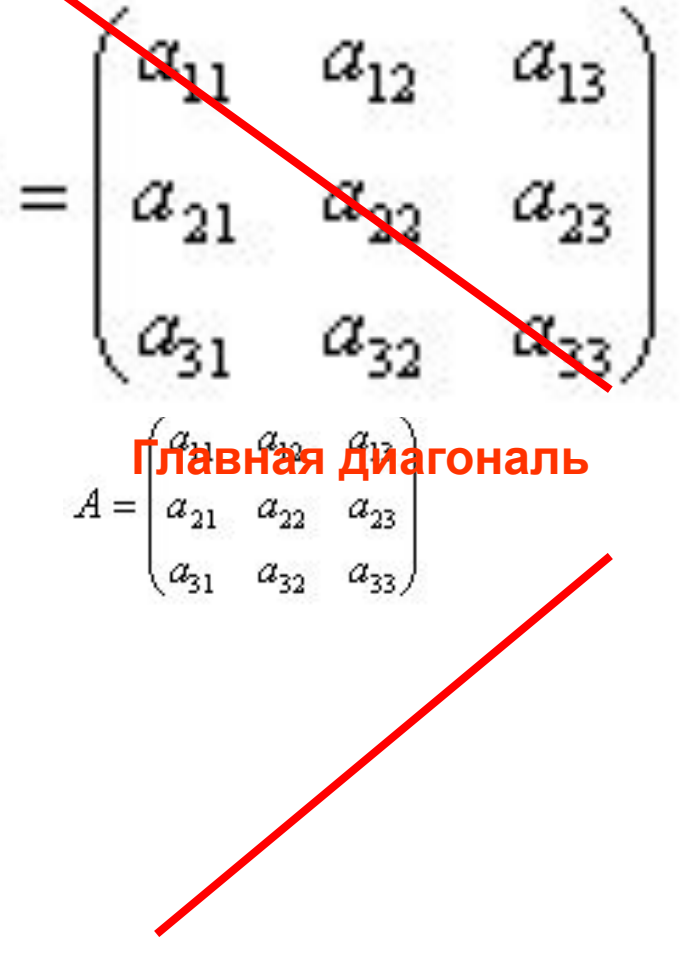

**Дополнительная диагона**